## 建設リサイクル法に基づく届出・通知がオンラインで 申請できるようになりました!

八王子市内の工事で、建設リサイクル法に基づく届出・通知は、「東京共同電子申請・ 届出サービス」によりオンラインでも申請できるようになりました。

(令和6年1月15日 午前8時30分から)

## オンライン申請が可能な工事

- 八王子市内の工事で、建設リサイクル法第 10 条の届出対象となる民間工事 <https://www.shinsei.elg-front.jp/tokyo2/uketsuke/form.do?id=1639097706775>
- 八王子市内の工事で、建設リサイクル法第 11 条の通知対象となる国の機関 又は地方公共団体による工事

<https://www.shinsei.elg-front.jp/tokyo2/uketsuke/form.do?id=1672814447267>

## 申請の流れ

- ・当サービスを初めて利用する方(申請者 ID 未取得)→ ①から開始
- ・当サービスを利用したことがある方 (申請者 ID 取得済) → 3から開始 (次ページ)

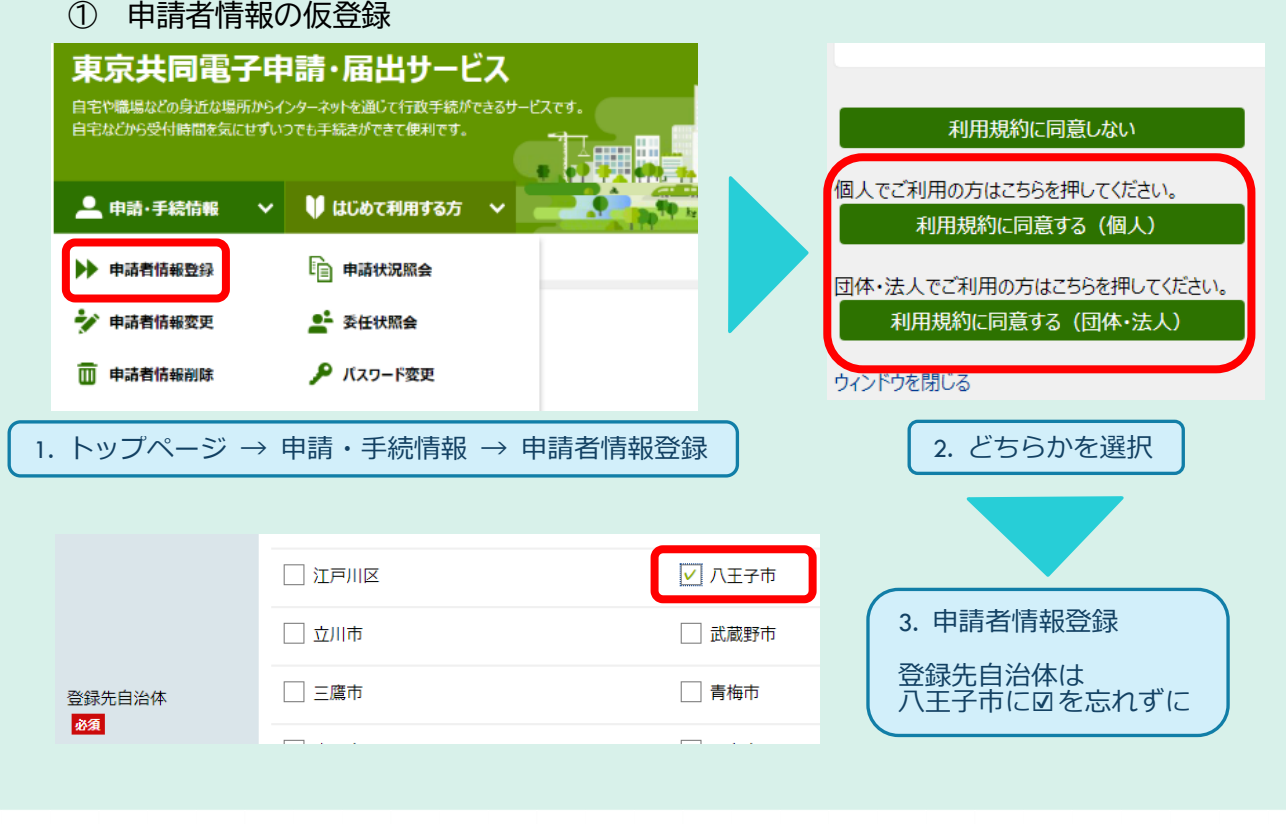

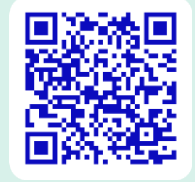

届出

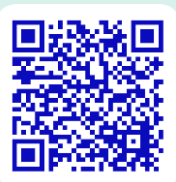

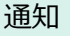

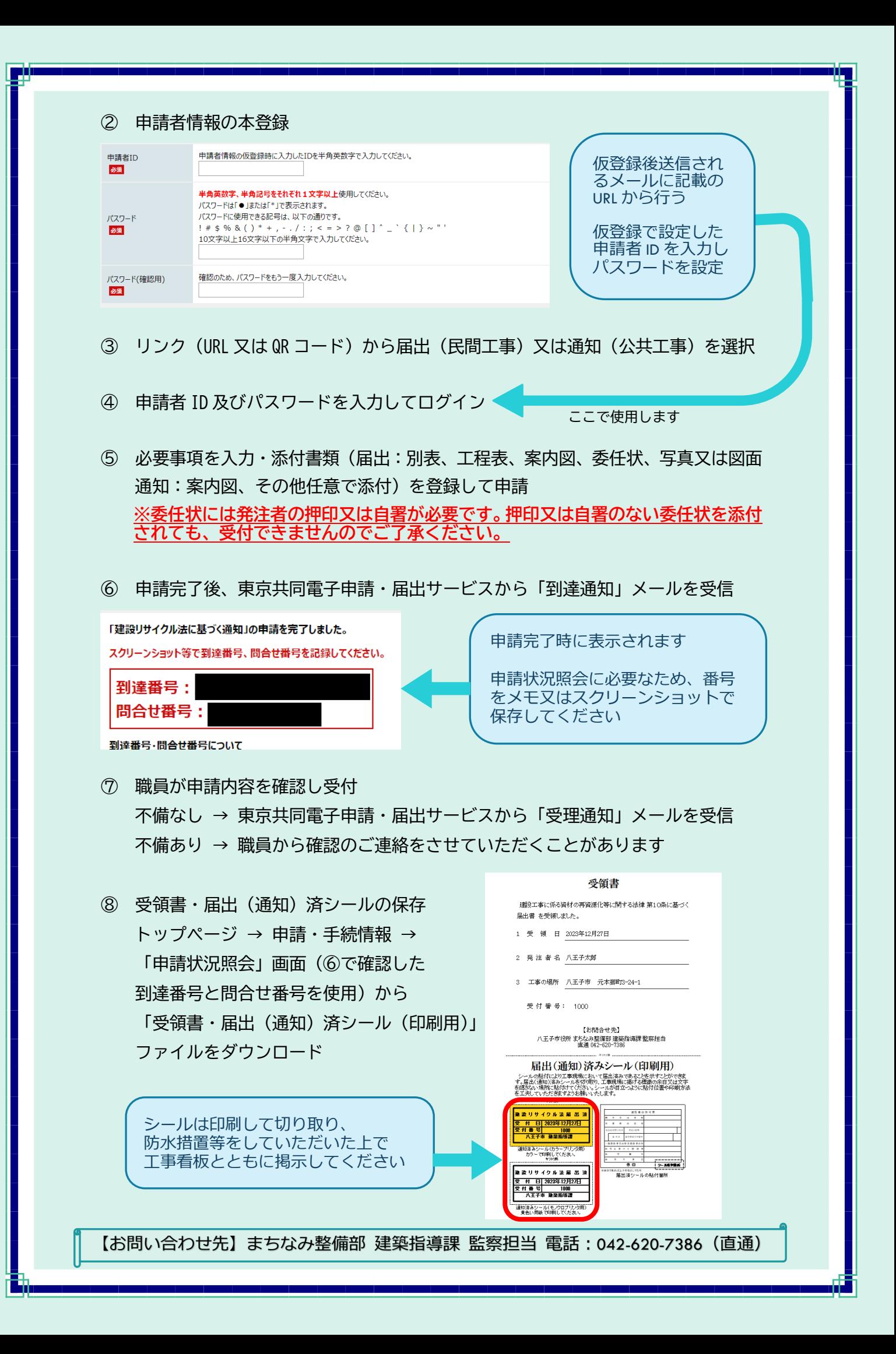